Рівненський державний гуманітарний університет Кафедра образотворчого та декоративно-прикладного мистецтва

# **РОБОЧА ПРОГРАМА НАВЧАЛЬНОЇ ДИСЦИПЛІНИ**

### **ВК09Художньо-пректна графіка**

(шифр і назва навчальної дисципліни)

Спеціальність 023 Образотворче мистецтво, декоративне мистецтво, реставрація (шифр і назва спеціальності)

Освітня програма образотворче та декоративно-прикладне мистецтво

(назва спеціалізації)

художньо-педагогічний факультет

(назва інституту, факультету, )

2023 – 2024 навчальний рік

Робоча програма «Художньо-проектна графіка» для студентів за спеціальністю Образотворче мистецтво, декоративне мистецтво, реставрація.

Мова навчання українська

Розробники:

Гузь Я.В., викладач кафедри образотворчого та декоративноприкладного мистецтва

Робоча програма затверджена на засіданні кафедри образотворчого та декоративноприкладного мистецтва Протокол від "30" серпня 2019 року №8

Завідувач кафедри образотворчого та декоративно-прикладного мистецтва

 \_\_\_\_\_\_\_\_\_\_\_\_\_\_\_\_\_\_\_\_\_\_\_ (проф. Сташук О.А.) (підпис) (прізвище та ініціали)

Робочу програму схвалено методичною комісією факультету за спеціальністю\_\_\_\_\_\_\_\_\_\_\_\_\_\_\_\_\_\_\_\_\_\_\_\_\_\_\_\_\_\_\_\_\_\_\_\_\_\_\_\_\_\_\_\_\_\_\_\_\_\_\_\_\_\_\_\_\_\_\_\_\_\_\_\_\_\_\_\_\_

Протокол від " $\frac{1}{2}$ " серпня 2023 року  $\mathbb{N}_{\sigma}$ 

Голова методичної комісії художньо-педагогічного факультету

 $\qquad \qquad \qquad (\qquad \qquad \qquad \qquad )$ (підпис) (прізвище та ініціали)

> Я.В. Гузь, 2023 рік РДГУ, 2023 рік

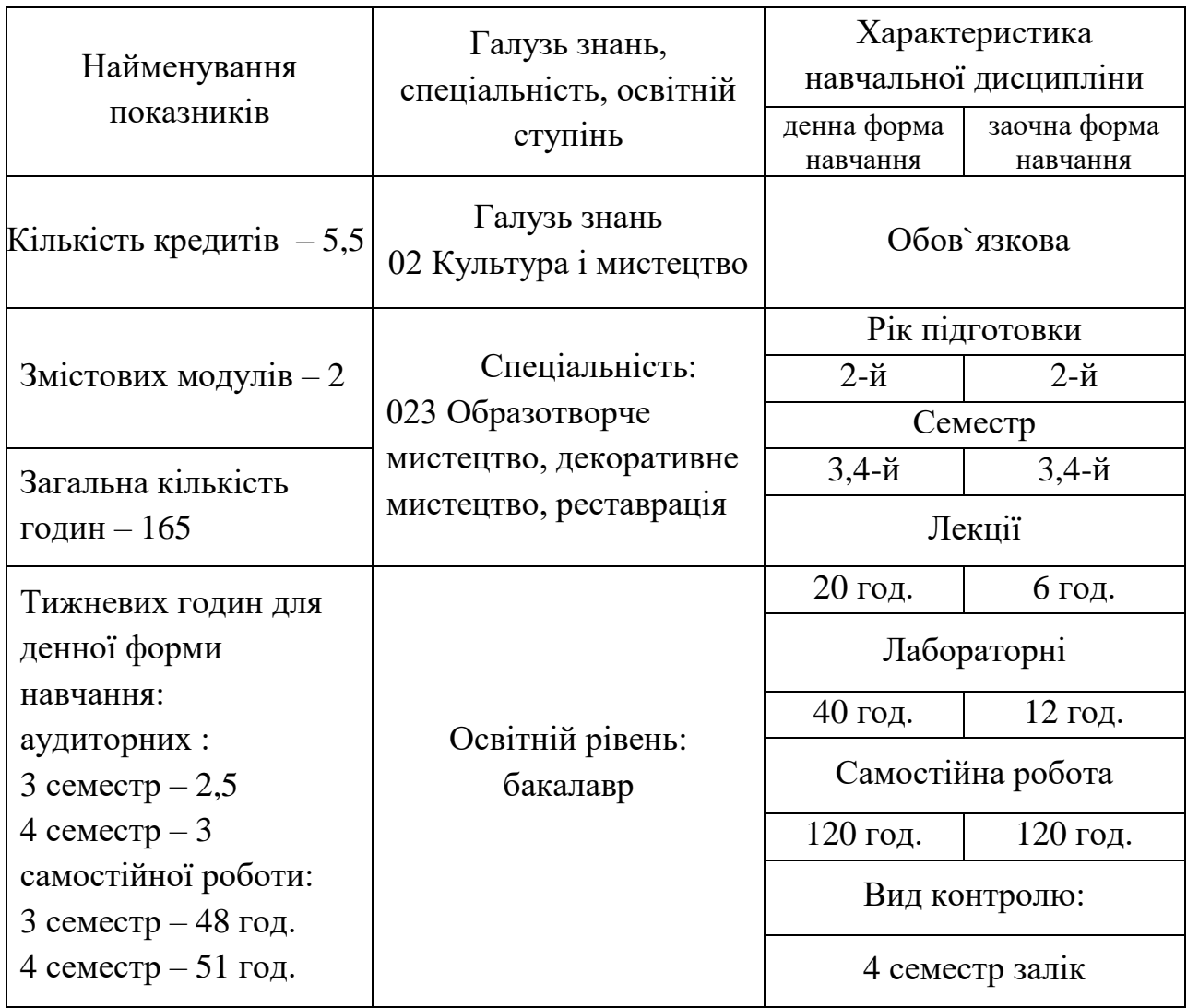

### **Примітка**.

Співвідношення кількості годин аудиторних занять до самостійної і індивідуальної роботи становить:

для денної форми навчання – 40% до 60% для заочної форми навчання – 11,9% до 88,1%

### **2. Мета та завдання навчальної дисципліни**

**Мета:** оволодіння студентами основами графічної майстерності. Формування творчого відношення студента до проектної діяльності, спроможність переконливо довести особисту концепцію, вміння знайти і відобразити композиційно-пластичні та колористичні переваги виробів, які проектуються.

### **Завдання:**

- вивчення основних прийомів та засобів виразності проектної графіки;
- набуття професійних навичок графічного моделювання та технологічного виконання проектів;
- залучення студентів до художньої культури через ознайомлення з кращими зразками світового мистецтва в області дизайну;
- вивчення основних вимог до побудови композиції в розробці, для кращого сприймання оточуючими;
- розвиток аналітичного мислення, здатність до обґрунтування, узагальнення.

### У результаті вивчення навчальної дисципліни студент повинен

### **знати:**

- основи роботи з графічними редакторами;
- історію дизайну;
- особливості шрифтової мови;
- основні закономірності побудови шрифтових композицій;
- специфіку поліграфічної продукції з урахуванням технічних характеристик;
- теоретичні основи і принципи побудови творчого процесу по створенню творів як графічного мистецтва, так і комерційних продуктів;
- головні принципи створення рекламного продукту;
- прийоми маркетингу в рекламі.

### **вміти:**

- реалізувати в практичній діяльності професійні знання та навички, необхідні для подальшого професійного росту;
- всебічно аналізувати кінцеві результати своєї діяльності;
- орієнтуватися в діджітал маркетингу для подальшого рекламування та позиціонування себе, як професіонала;
- користуватися дизайн-платформами та мати профілі з відповідно до вимог оформленим портфоліо;
- створювати логотип, фірмовий стиль та принцип створення його елементів;
- орієнтуватися в спеціальній літературі за профілем своєї діяльності;
- здійснювати процес дизайн-проектування за допомогою ескізної частини.

# **3. Очікувані результати навчання**

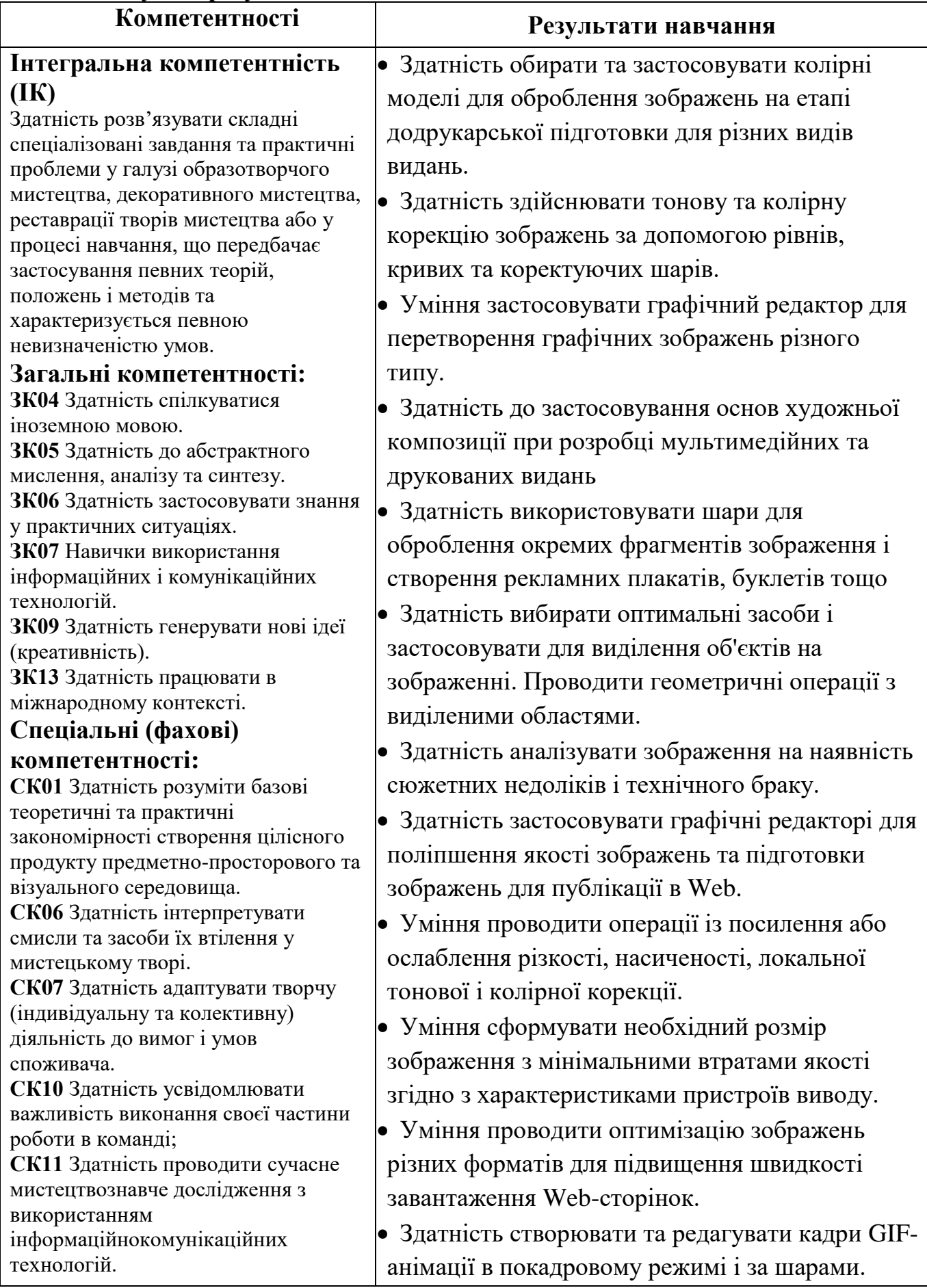

### **4. Програма навчальної дисципліни**

# **Змістовий модуль 1.** Проектна графіка.

**Тема 1.** Ілюстрація як створення зображень (imagemaking)

- 1. Матеріали та інструменти. Пошук через експеримент та первинне
- візуальне дослідження.
- 2. Візуальна мова ілюстратора.
- 3. Текст як частина зображення (леттеринг).

# **Тема 2.** Ілюстрація як візуальна комунікація (visual communication).

- 1. Концептуальна ілюстрація. Візуалізація «тексту».
- 2. Журнальна ілюстрація (editorial).
- 3. Книжкова ілюстрація.
- 4. Плакат на основі ілюстрації.

**Тема 3.** Ілюстрація як творчий сервіс (creative service)

- 1. Робочий процес ілюстратора.
- 2. Спілкування з клієнтами та колегами. Робота з командою.
- 3. Менеджмент. Портфоліо. Промо.
- 4. Документообіг (авторське право, контракти, податки).

**Тема 4.** Ілюстрація як продукт

- 1. Бренд та продукт. Основи маркетингу.
- 2. Від ідеї до виробництва.
- 3. Презентація продукту. Промо.
- 4. Бізнес-план, фінансова складова.

**Тема 5.** Дитяча ілюстрація

- 1. Специфіка роботи з дитячою аудиторією. Освітня/ознайомча функція.
- 2. Типові дитячі книжки (буквар, головоломки тощо).
- 3. Інтерактивні елементи (конструктор, розмальовка).

### **Змістовий модуль 2.** Айдентика и брендинг

**Тема 6.** Ілюстрація як сучасне мистецтво

- 1. Ілюстрація як висловлювання.
- 2. Self-initiated projects.
- 3. Виставка.

**Тема 7.** Ілюстрація поза ілюстрацією

- 1. Співпраця на перетині дисциплін.
- 2. Анімація. Декор.

**Тема 8.** Фірмовий стиль.

- 1. Робота над фінальним проєктом.
- 2. Публічна презентація результатів.

| Назви змістових                                    | Кількість годин |                |                |                |      |       |              |                        |       |                |      |       |
|----------------------------------------------------|-----------------|----------------|----------------|----------------|------|-------|--------------|------------------------|-------|----------------|------|-------|
| модулів і тем                                      | денна форма     |                |                |                |      |       | заочна форма |                        |       |                |      |       |
|                                                    | усього          | у тому числі   |                |                |      |       | усього       | у тому числі           |       |                |      |       |
|                                                    |                 | Л              | $\Pi$          | лаб.           | інд. | c. p. |              | $\rm J\hspace{-.1em}I$ | $\Pi$ | лаб.           | 1НД. | c. p. |
| $\mathbf{1}$                                       | $\overline{2}$  | 3              | $\overline{4}$ | 5              | 6    | 7     | 8            | 9                      | 10    | 11             | 12   | 13    |
| Модуль 1                                           |                 |                |                |                |      |       |              |                        |       |                |      |       |
| Змістовий модуль 1. Проектна графіка в поліграфії. |                 |                |                |                |      |       |              |                        |       |                |      |       |
| Тема 1. Ілюстрація                                 |                 | $\overline{4}$ |                | $\overline{2}$ |      | 8     |              | $\overline{2}$         |       | $\overline{2}$ |      | 10    |
| як створення                                       |                 |                |                |                |      |       |              |                        |       |                |      |       |
| зображень                                          |                 |                |                |                |      |       |              |                        |       |                |      |       |
| (imagemaking)                                      |                 |                |                |                |      |       |              |                        |       |                |      |       |
| Тема 2. Ілюстрація                                 |                 | $\overline{2}$ |                | $\overline{2}$ |      | 8     |              |                        |       |                |      | 10    |
| як візуальна                                       |                 |                |                |                |      |       |              |                        |       |                |      |       |
| комунікація (visual                                |                 |                |                |                |      |       |              |                        |       |                |      |       |
| communication).                                    |                 |                |                |                |      |       |              |                        |       |                |      |       |
| Тема 3. Ілюстрація                                 |                 | $\overline{2}$ |                | $\overline{2}$ |      | 8     |              |                        |       |                |      | 10    |
| як творчий сервіс                                  |                 |                |                |                |      |       |              |                        |       |                |      |       |
| (creative service)                                 |                 |                |                |                |      |       |              |                        |       |                |      |       |
| Тема 4. Ілюстрація                                 |                 | $\overline{2}$ |                | $\overline{4}$ |      | 8     |              | $\overline{2}$         |       | $\overline{2}$ |      | 14    |
| як продукт                                         |                 |                |                |                |      |       |              |                        |       |                |      |       |
| Тема 5. Дитяча                                     |                 | $\overline{2}$ |                | $\overline{4}$ |      | 8     |              |                        |       |                |      | 15    |
| ілюстрація                                         |                 |                |                |                |      |       |              |                        |       |                |      |       |
| Разом за                                           |                 | 12             |                | 14             |      | 40    |              | $\overline{4}$         |       | $\overline{4}$ |      | 59    |
| змістовим                                          |                 |                |                |                |      |       |              |                        |       |                |      |       |
| модулем 1                                          |                 |                |                |                |      |       |              |                        |       |                |      |       |
| Змістовий модуль 2. Айдентика и брендинг           |                 |                |                |                |      |       |              |                        |       |                |      |       |
| Тема 6. Ілюстрація                                 |                 | $\overline{2}$ |                | $\overline{2}$ |      | 8     |              |                        |       |                |      | 12    |
| як сучасне                                         |                 |                |                |                |      |       |              |                        |       |                |      |       |
| мистецтво                                          |                 |                |                |                |      |       |              |                        |       |                |      |       |
| Тема 7. Ілюстрація                                 |                 | $\overline{2}$ |                | $\overline{2}$ |      | 8     |              |                        |       |                |      | 12    |
| поза ілюстрацією                                   |                 |                |                |                |      |       |              |                        |       |                |      |       |
| Тема 8. Фірмовий                                   |                 | 8              |                | 12             |      | 25    |              | $\overline{4}$         |       | $\overline{4}$ |      | 36    |
| стиль.                                             |                 |                |                |                |      |       |              |                        |       |                |      |       |
| Разом за                                           |                 | 12             |                | 16             |      | 41    |              | $\overline{4}$         |       | $\overline{4}$ |      | 60    |
| змістовим                                          |                 |                |                |                |      |       |              |                        |       |                |      |       |
| модулем 2                                          |                 |                |                |                |      |       |              |                        |       |                |      |       |
| Усього годин                                       |                 | 24             |                | 30             |      | 81    |              | 8                      |       | 8              |      | 119   |

**5. Структура навчальної дисципліни**

 $\mathbf{r}$ 

### **6. Теми лабораторних занять**

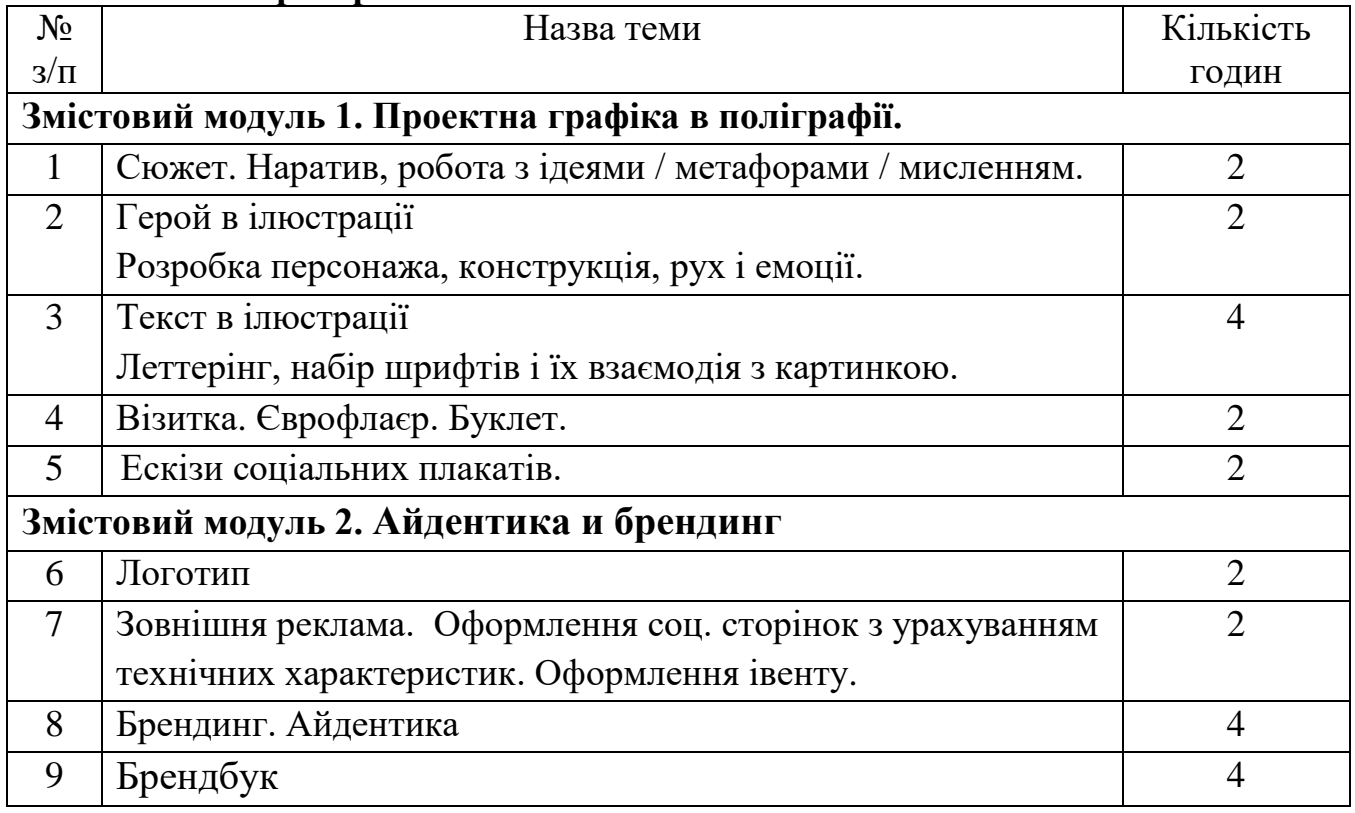

#### **7. Засоби діагностики результатів навчання**

Система оцінювання сформованих компетентностей у студентів враховує види занять, які згідно з програмою навчальної дисципліни передбачають лекційні, та лабораторні, а також виконання самостійної роботи. Оцінювання сформованих компетентностей у студентів здійснюється за накопичувальною 100-бальною системою:

поточний контроль - здійснюється протягом семестру під час проведення лабораторних і самостійних занять і оцінюється сумою набраних балів (максимальна сума – 80 балів; мінімальна сума, що дозволяє студенту складати залік, – 35 балів);

модульний контроль - проводиться з урахуванням поточного контролю за відповідний змістовий модуль у вигляді перегляду творчих робіт (портфоліоконтроль);

підсумковий контроль – залік здійснюється у формі захисту презентації Брендбуку.

**90-100 (зараховано) –** студент володіє системними знаннями в повному обсязі та бездоганно виконує графічні роботи в межах навчальної програми. Самостійно в повному обсязі рішає навчально-практичне або контрольне завдання у повній відповідності до вимог технічної та конструкторськотехнологічної документації. Вміє самостійно рішити задачу, обирати оптимальний варіант рішення завдання. Результат виконаної роботи повністю відповідає діючим якісним і кількісним показникам, або може бути кращий від них. Досконало володіє роботою на ПК.

**74-89 (зараховано) -** студент володіє професійними знаннями в повному обсязі та бездоганно виконує графічні роботи в межах навчальної програми.. Самостійно в повному обсязі виконує навчально-практичне або контрольне завдання відповідно до вимог технічної та технологічної документації, яка передбачена навчальною програмою. Вміє самостійно рішити поставлену задачу та обирати оптимальний варіант рішення завдання. У процесі роботи припускається незначних неточностей, які самостійно виявляє і виправляє. Результат виконаної роботи повністю відповідає діючим якісним та кількісним показникам. Досконало володіє роботою на ПК.

**63-73 (зараховано)** - студент з розумінням відтворює основні професійні знання та правильно виконує графічні роботи в межах навчальної програми. Планує виробничі дії та виконує навчально-практичне або контрольне завдання. Достатньо усвідомлено застосовує основні методи проектування, при рішенні конкретних задач. Застосовує основні прийоми самоконтролю виробничих дій та методи контролю за якістю роботи. Потребує консультації викладача. При рішенні задач допускає несуттєві помилки і неточності, які частково може

виправити. Результат роботи в цілому відповідає якісним показникам. Не досконало володіє роботою на ПК.

**33-59 (не зараховано)** - студент без достатнього розуміння відтворює основні професійні знання та з помилками виконує графічні роботи в межах навчальної програми. З частковою допомогою викладача планує виробничі дії та виконує навчально-практичне, або контрольне завдання. При виконанні роботи припускається значних помилок, які самостійно виправити не може. Результат виконаної роботи не відповідає якісним показникам. Не володіє роботою на ПК.

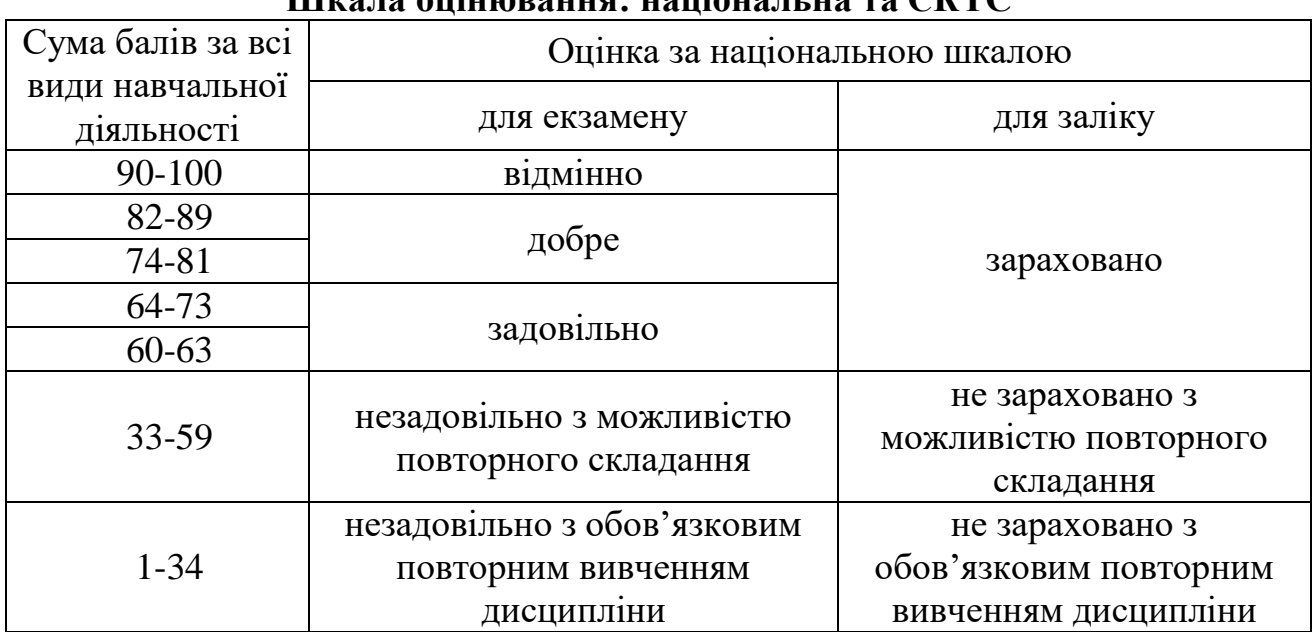

### **8. Критерії оцінювання результатів навчання. Шкала оцінювання: національна та ЄКТС**

#### **9. Розподіл балів, які отримують студенти**

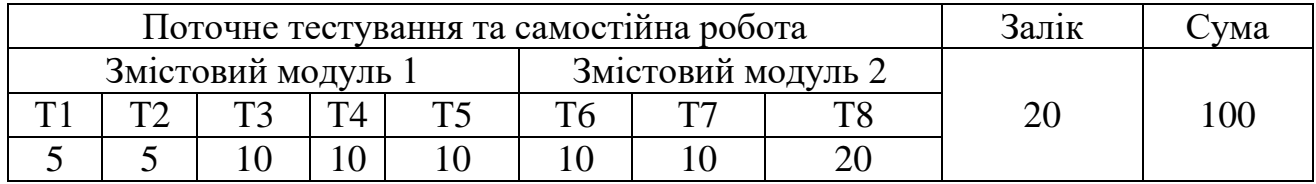

Т1, Т2 ... Т12 – теми змістових модулів.

### **10. Рекомендована література**

#### **Основна**

- 1. Бабенко Л. В. Комп'ютерна графіка. Навчальний посібник для студентів вищих педагогічних навчальних закладів / Л. В. Бабенко, Т. В. Фурсикова. – Кіровоград: РВВ КДПУ ім. В. Винниченка, 2010. – 250 с.
- 2. Валуєнко Б. В. Специфіка оформлення книжкових оправ / Б. В. Валуєнко. Київ: Час, 1990.
- 3. Веселовскька Г.В. Комп'ютерна графіка/ Г.В. Веселовська, В.Є. Ходаков, В. М. Веселовський / за ред. В.Є. Ходакова.– Херсон: ОЛДІ-плюс, 2004.–584 с.
- 4. Даниленко В.Я. Дизайн: підручник / В.Я. Даниленко. Харків: ХДАДМ, 2003.–320 с.
- 5. Анатолій Девянін. Каталог виставки: графіка воєнних років, книжкова графіка, станкова графіка / Спілка художників Української РСР, Київська орг. Спілки художників Української РСР ; [ред.: Г. М. Клюкін]. - Київ : Реклама, 1975. - 24 с.
- 6. Запаско Я. П. Орнаментальне оформлення української рукописної книги / Я. П. Запаско - Київ : Видав. Акад. наук Української РСР, 1960
- 7. Куленко М. Я. Основи графічного дизайну: підручник / Михайло Куленко. К. : Кондор, 2006. – 492 с.
- 8. Сава В.І. Художньо-технічне оформлення книги : навч. посіб. для студ поліграф. спец. вищ. навч. закл. / В. І. Сава - Львів : Оріяна-Нова, 2003. – 168с.
- 9. Хмельовський О. М. Графічний дизайн : навч. посібник / О. М. Хмельовський. – Луцьк : Терен, 2008. – 160 с.

#### **Допоміжна**

- 10.Ганоцкая О.В. Дизайнерское образование в Украине в условиях современных реформ / О.В. Ганоцкая // Графічний дизайн: історія, сучасність та перспективи розвитку. Всеукраїнська науково-практична конференція, Харків, 17 жовтня 2012 року. – Харків : ХДАДМ, 2012. – 80 с.
- 11.Даниленко В.Я. Основи дизайну: навч. посіб. для студ. вищ. навч. закл. / В.Я. Даниленко – K.: ІЗМН, 1996. - 92 с.

### **16. Інформаційні (інтернет) ресурси**

- 1. <http://pvs.uad.lviv.ua/>
- 2. <https://uxplanet.org/>
- 3. <https://typejournal.ru/articles/type-genotype>
- 4. <http://telegraf.design/perevirka-dizajnu-na-dostupnist/>
- 5. <http://telegraf.design/news/kompaniya-ericsson-obnovila-ajdentiku/>
- 6. <https://www.logodesignlove.com/paul-rand-logo-presentations>
- 7. <https://bangbangeducation.ru/course/100-years-of-design>
- 8. <https://prodesign.in.ua/2018/02/mystetstvo-povidomlen-pro-pomylku/>
- 9. [https://designtalk.club/reklama-dlya-shryftu-bbc-stvoryla-animatsijnu-reklamu](https://designtalk.club/reklama-dlya-shryftu-bbc-stvoryla-animatsijnu-reklamu-dlya-svogo-shryftu-reith/)[dlya-svogo-shryftu-reith/](https://designtalk.club/reklama-dlya-shryftu-bbc-stvoryla-animatsijnu-reklamu-dlya-svogo-shryftu-reith/)
- [10.https://webpromoexperts.com.ua/blog/nedetskie-slozhnosti-ili-kak-napisat](https://webpromoexperts.com.ua/blog/nedetskie-slozhnosti-ili-kak-napisat-ubeditelnyj-tekst-o-sebe/)[ubeditelnyj-tekst-o-sebe/](https://webpromoexperts.com.ua/blog/nedetskie-slozhnosti-ili-kak-napisat-ubeditelnyj-tekst-o-sebe/)
- [11.https://designpub.ru/%D1%82%D1%80%D0%B5%D0%BD%D0%B4%D1%8B-](https://designpub.ru/%D1%82%D1%80%D0%B5%D0%BD%D0%B4%D1%8B-%D0%B1%D1%80%D0%B5%D0%BD%D0%B4-%D0%B4%D0%B8%D0%B7%D0%B0%D0%B9%D0%BD%D0%B0-11c4cd905296) [%D0%B1%D1%80%D0%B5%D0%BD%D0%B4-](https://designpub.ru/%D1%82%D1%80%D0%B5%D0%BD%D0%B4%D1%8B-%D0%B1%D1%80%D0%B5%D0%BD%D0%B4-%D0%B4%D0%B8%D0%B7%D0%B0%D0%B9%D0%BD%D0%B0-11c4cd905296) [%D0%B4%D0%B8%D0%B7%D0%B0%D0%B9%D0%BD%D0%B0-](https://designpub.ru/%D1%82%D1%80%D0%B5%D0%BD%D0%B4%D1%8B-%D0%B1%D1%80%D0%B5%D0%BD%D0%B4-%D0%B4%D0%B8%D0%B7%D0%B0%D0%B9%D0%BD%D0%B0-11c4cd905296) [11c4cd905296](https://designpub.ru/%D1%82%D1%80%D0%B5%D0%BD%D0%B4%D1%8B-%D0%B1%D1%80%D0%B5%D0%BD%D0%B4-%D0%B4%D0%B8%D0%B7%D0%B0%D0%B9%D0%BD%D0%B0-11c4cd905296)
- [.http://tilda.education/courses/web-design/designthinking/](http://tilda.education/courses/web-design/designthinking/)
- [.https://getflourish.github.io/anatomy-of-typefaces/](https://getflourish.github.io/anatomy-of-typefaces/)
- [.http://telegraf.design/nazad-do-vitokiv-osnovopolozhniki-ukrayinskogo-dizajnu/](http://telegraf.design/nazad-do-vitokiv-osnovopolozhniki-ukrayinskogo-dizajnu/)
- [.https://designtalk.club/5-pravyl-shho-radykalno-pokrashhat-ux/](https://designtalk.club/5-pravyl-shho-radykalno-pokrashhat-ux/)
- [16.http://say-hi.me/novosti/teper-v-crello-mozhno-sozdavat-animirovannyj](http://say-hi.me/novosti/teper-v-crello-mozhno-sozdavat-animirovannyj-dizajn.html)[dizajn.html](http://say-hi.me/novosti/teper-v-crello-mozhno-sozdavat-animirovannyj-dizajn.html)
- [.http://www.typeconnection.com/step1.php](http://www.typeconnection.com/step1.php)
- [.http://telegra.ph/Vvedenie-v-tipografiku--absolyutnyj-spisok-12-04-2](http://telegra.ph/Vvedenie-v-tipografiku--absolyutnyj-spisok-12-04-2)
- [.https://habrahabr.ru/post/260219/](https://habrahabr.ru/post/260219/)
- [.http://www.nbuv.gov.ua](http://www.nbuv.gov.ua/)
- [.https://search.rsl.ru/](https://search.rsl.ru/)
- [.https://photoshop-master.ru/](https://photoshop-master.ru/)
- [.http://photoshopworld.ru/](http://photoshopworld.ru/)
- [.http://cg.unicyb.kiev.ua/](http://cg.unicyb.kiev.ua/)
- [.http://ermak.cs.nstu.ru/kg\\_rivs](http://ermak.cs.nstu.ru/kg_rivs)
- [.http://www.kgraph.narod.ru/lectures/lectures.htm](http://www.kgraph.narod.ru/lectures/lectures.htm)
- [.https://sites.google.com/site/kaleydoskopli231/](https://sites.google.com/site/kaleydoskopli231/)
- [.https://studfiles.net/all-vuz/](https://studfiles.net/all-vuz/)
- [.http://www.codenet.ru/progr/cg/](http://www.codenet.ru/progr/cg/)
- [.http://algolist.manual.ru/graphics/](http://algolist.manual.ru/graphics/)
- [.http://www.opengl.org.ru/articles/index.html](http://www.opengl.org.ru/articles/index.html)
- [.https://www.intuit.ru/studies/courses/993/163/info](https://www.intuit.ru/studies/courses/993/163/info)
- [.http://photoshop-orange.org/uroki-fotoshopa/](http://photoshop-orange.org/uroki-fotoshopa/)